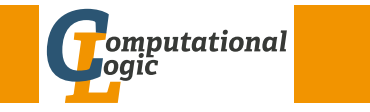

## Functional Programming WS 2013/14

Harald Zankl (VO+PS) Cezary Kaliszyk (PS)

Computational Logic Institute of Computer Science University of Innsbruck

week 8

week 8 - Efficiency Summary of Week 7

[Ind](#page-0-0)uction on Lists Induction Principle (without Types)  $(P(\,\lceil\,\rfloor\,) \land \forall x. \forall x s. (P(x s) \to P(x: : x s))) \to \forall l s. P(l s)$ base case step case

Lemma (append is associative)

$$
xs \circ (ys \circ zs) = (xs \circ ys) \circ zs
$$

### where

let rec  $(0)$  xs ys = match xs with | [] -> ys  $| x:ixs \rightarrow x :: (xs \&ys)$ 

## Proof.

Blackboard

Mathematical Induction

Induction Principle

$$
\underbrace{(P(m) \land \forall k \ge m. (P(k) \rightarrow P(k+1)))}_{\text{base case}} \rightarrow \forall n \ge m. P(n)
$$

Example

- $\blacktriangleright$  first domino will fall
- $\blacktriangleright$  if a domino falls also its right neighbor falls

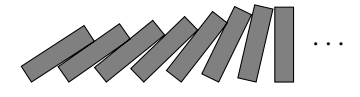

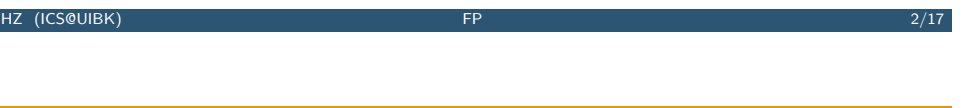

Week 8 - Efficiency Summary of Week 7

## Structural Induction

## Usage

- $\triangleright$  can be used on every variant type
- $\blacktriangleright$  base cases correspond to non-recursive constructors
- $\triangleright$  step cases correspond to recursive constructors

### Example

- $\blacktriangleright$  lists
- $\blacktriangleright$  trees
- $\blacktriangleright$   $\lambda$ -terms
- $\blacktriangleright$  ...

<span id="page-0-0"></span> $\Box$ 

## This Week

## Practice I

OCaml introduction, lists, strings, trees

## Theory I

lambda-calculus, evaluation strategies, induction, reasoning about functional programs

## Practice II

efficiency, tail-recursion, combinator-parsing, dynamic programming

## Theory II

type checking, type inference

## Advanced Topics

lazy evaluation, infinite data structures, monads, ...

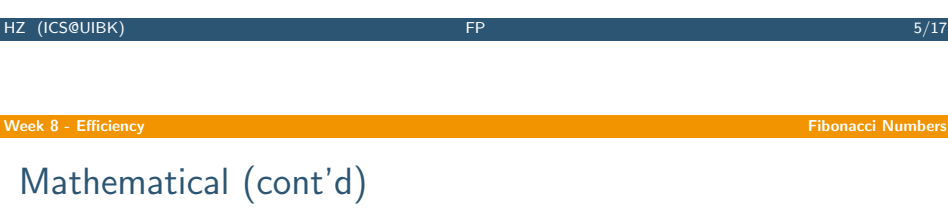

## Example

1, 1, 2, 3, 5, 8, 13, 21, 34, 55, 89, 144, 233, 377, 610, 987, 1597, 2584, 4181 ,6765, 10946, 17711, 28657, 46368, 75025, 121393, 196418, 317811, 514229, 832040, 1346269, 2178309, 3524578, 5702887, 9227465, 14930352, 24157817, 39088169, 63245986, 102334155, 165580141, 267914296, 433494437, 701408733, 1134903170, 1836311903, 2971215073, . . .

## Mathematical Definition (n-th Fibonacci number)

$$
fib(n) \stackrel{\text{def}}{=} \begin{cases} 1 & \text{if } n \leq 1 \\ fib(n-1) + fib(n-2) & \text{otherwise} \end{cases}
$$

Graph

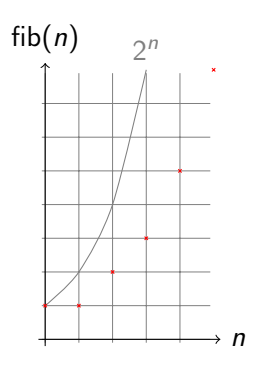

HZ (ICS@UIBK) FP 6-17 6/17

#### Week 8 - Efficiency Fibonacci Numbers Control of the Control of the Control of the Control of the Control of the Control of the Control of the Control of the Control of the Control of the Control of the Control of the Cont

OCaml

Definition

let rec fib  $n = if n < 2 then 1 else fib(n-1) + fib(n-2)$ 

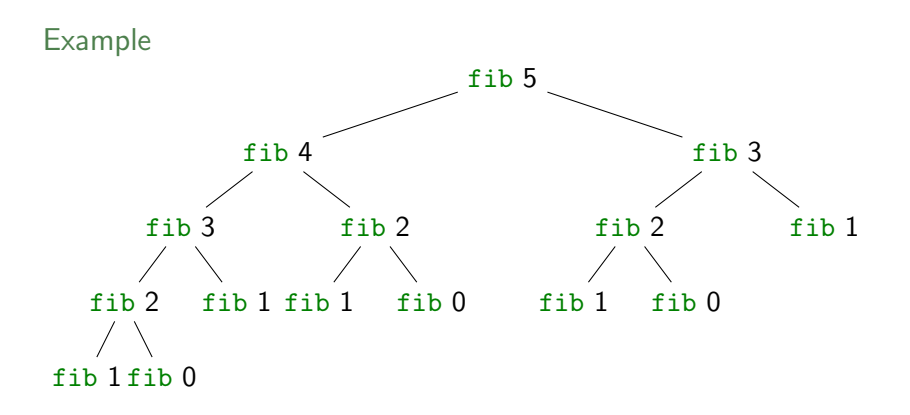

#### week 8 - Efficiency Tupling and the contract of the contract of the contract of the contract of the contract of the contract of the contract of the contract of the contract of the contract of the contract of the contract o

## **Tupling**

## Idea

- $\blacktriangleright$  use tuples to return more than one result
- $\blacktriangleright$  make results available as return values instead of recomputing them

# HZ (ICS@UIBK) FP 9/17

#### week 8 - Efficiency **Tupling Community Community Community Community Community Community Community Community Community**

## [A S](#page-0-0)econd Example

## Goal

compute average value of an integer list (module IntLst)

## Naive Approach

- $\triangleright$  let average xs = sum xs / Lst.length xs
- $\triangleright$  2 traversals of xs are done

## Combined Function

- $\blacktriangleright$  let rec sumlen = function  $| \quad | \quad | \quad - \rangle \quad (0,0)$  $|x::xs -> let$  (sum, len) = sumlen xs in (sum+x, len+1)
- $\triangleright$  let [average1](http://xkcd.com/1270/) xs = let (sum, len) = sumlen xs in sum/len
- $\triangleright$  one traversal of xs suffices

### week 8 - Efficiency **Tupling Community Community Community** Community Community Community Community Community Comm

## Fibonacci Numbers

### Example

```
let rec fibpair n = if n < 1 then (0,1) else (
 if n = 1 then (1,1)else let (f1,f2) = fibpair (n-1) in (f2,f1+f2)\Delta
```
 $\blacktriangleright$  this function is linear

## fibpair $(n + 1) =$  (fib n, fib $(n + 1)$ )

## Proof

Lemma

**Blackboard** 

HZ (ICS@UIBK) 10/17

 $\Box$ 

## Recursion vs. Tail Recursion

### Idea

- $\blacktriangleright$  a function calling itself is recursive
- $\triangleright$  functions that mutually call each other are mutually recursive
- $\triangleright$  special kind of recursion is tail recursion

## Definition (Tail recursion)

a function is called tail recursive if the recursive call is last action in the function body

Reward http://xkcd.com/1270/

#### Week 8 - Efficiency Tail Recursion

Examples

## Length

- $\blacktriangleright$  let rec length = function  $[] \rightarrow 0$  $|$  \_::xs  $\rightarrow$  1 + length xs
- $\triangleright$  not tail recursive

## Even/Odd

```
I let rec is_even = function 0 \rightarrow true
                                    | 1 \rightarrow false| n - \rangle is odd(n-1)and is_odd = function 0 \rightarrow false
                                     | 1 \rightarrow true| n \rightarrow is_{even}(n-1)
```
 $\triangleright$  mutually recursive (btw: also tail recursive)

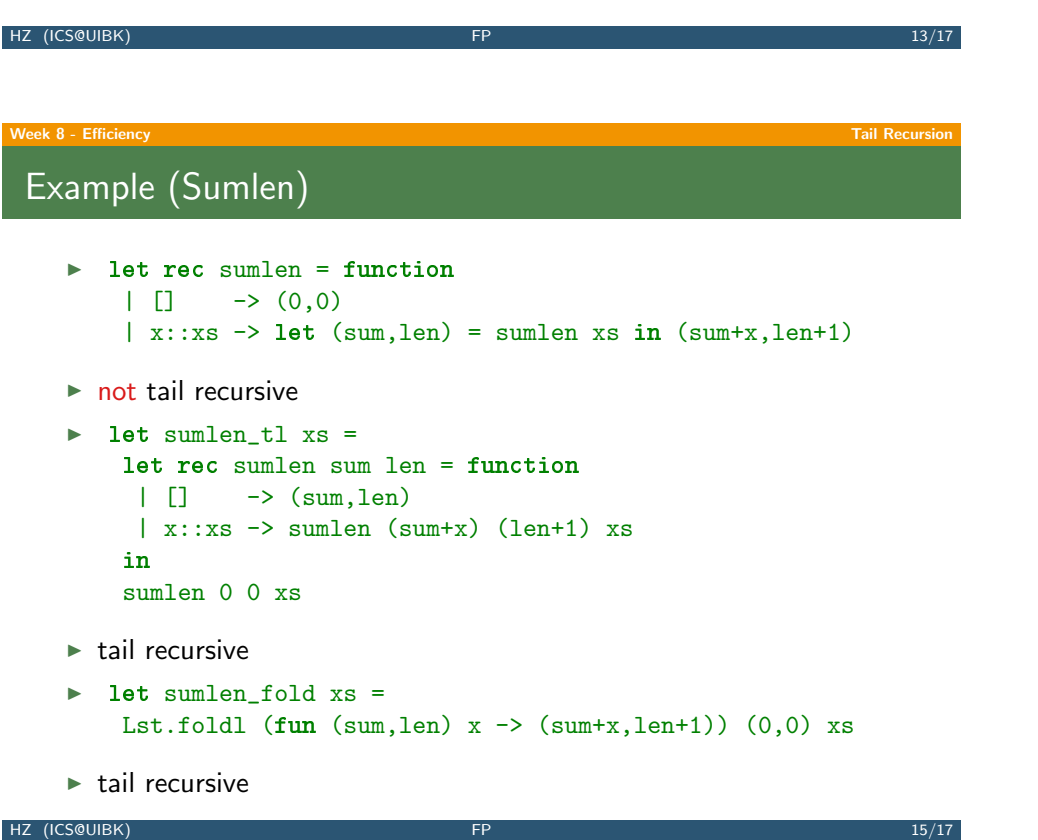

## Parameter Accumulation

Idea

- $\blacktriangleright$  make function tail recursive
- $\triangleright$  provide data as input instead of computing it before recursive call
- $\triangleright$  Why? (tail recursive functions can automatically be transformed into space-efficient loops)

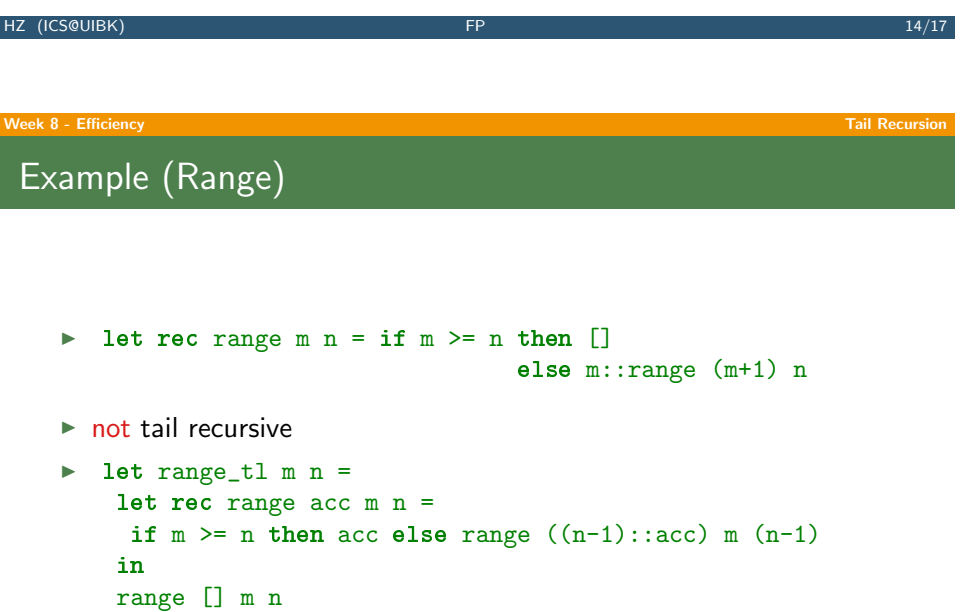

 $\blacktriangleright$  tail recursive

#### Week 8 - Efficiency Tail Recursion

## Examples (Reverse)

```
\triangleright let rec reverse = function [] -> []
                                   \vert x::xs -> (reverse xs) \mathbb{C} [x]
```
- $\triangleright$  not tail recursive
- $\blacktriangleright$  let rev xs =

```
let rec rev acc = function [] -> acc\vert x::xs \rightarrow rev (x::acc) xs
in
rev [] xs
```
- $\blacktriangleright$  tail recursive
- $\blacktriangleright$  let rev xs = Lst.foldl (fun acc x -> x::acc) [] xs
- $\blacktriangleright$  tail recursive

HZ (ICS@UIBK) **FP** 17/17